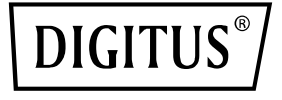

# **Kabel adaptera graficznego USB-C™ - HDMI, UHD 8K / 60 Hz**

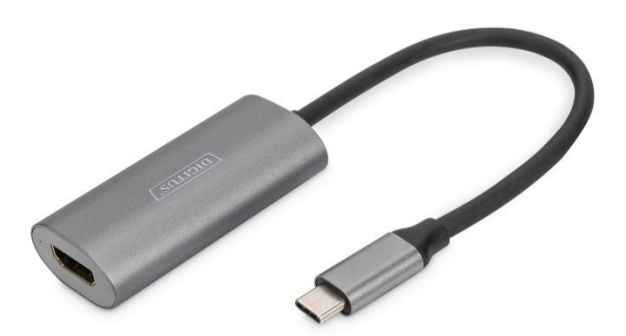

**Instrukcja szybkiej instalacji** DA-70822

## **Spis treści**

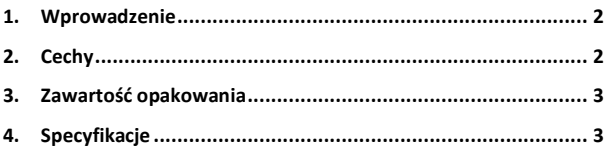

#### <span id="page-1-0"></span>**1. Wprowadzenie**

Kabel przejściowy USB-C™ na HDMI firmy DIGITUS® umożliwia podłączenie monitora, rzutnika lub telewizora do portu USB-C™ w notebooku lub tablecie. Nie są potrzebne żadne dodatkowe adaptery. W zależności od urządzenia źródłowego kabel ten obsługuje rozdzielczości do 8K / 60 Hz włącznie z obsługą 3D i HDR10. Kabel ten obsługuje także transmisję danych z prędkością do 5 Gb/s oraz funkcje USB 3.1. Oszczędzaj na dodatkowych adapterach lub konwerterach i używaj kabla adaptera DIGITUS® USB-C™ na HDMI®.

## <span id="page-1-1"></span>**2. Cechy**

- Uniwersalny adapter graficzny USB-C™ z wyjściem HDMI
- Pełna rozdzielczość 8K przy 60 Hz
- Zintegrowana transmisja dźwięku zapewniająca wrażenia słuchowe w jakości Dolby Surround
- Obsługuje HDR10
- Obsługa 3D-Display
- Obudowa z wysokogatunkowego aluminium
- Zasilanie jest dostarczane za pośrednictwem interfejsu USB-C™
- Plug and Play instalacja sterownika nie jest konieczna

#### <span id="page-2-0"></span>**3. Zawartość opakowania**

- 1 x kabel adaptera graficznego USB-C™ HDMI, UHD 8K / 60 Hz
- 1 x skrócona instrukcja

### <span id="page-2-1"></span>**4. Specyfikacje**

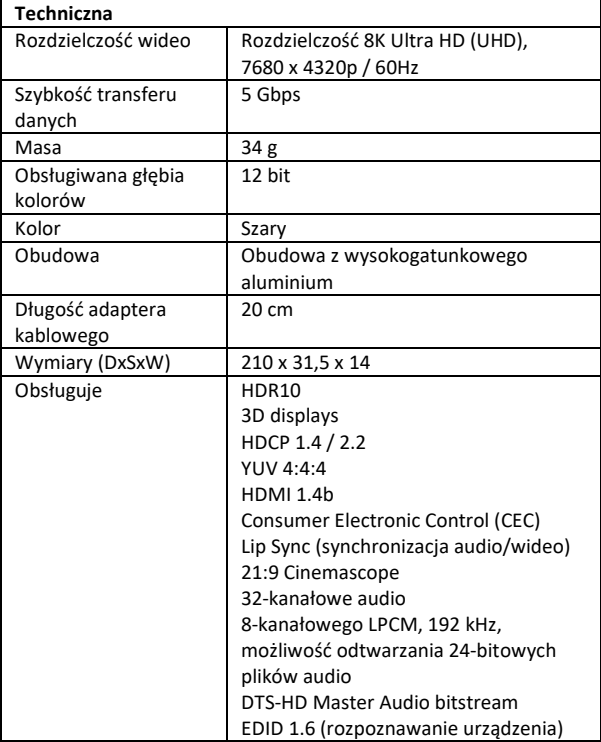

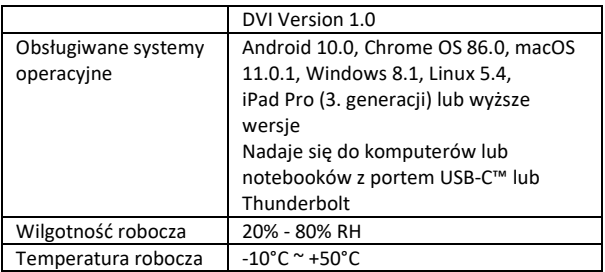

Wskazówka producenta: Nie wszystkie porty USB-C™ obsługują wszystkie funkcje standardu USB Type-C™. Należy się upewnić, że port USB-C™ notebooka obsługuje funkcję DisplayPort Alternate Mode (tryb DP-Alt). Wydajność wyjścia wideo zależy od karty graficznej notebooka i podłączonego monitora. Niektóre ekrany ograniczają również dostępną rozdzielczość.